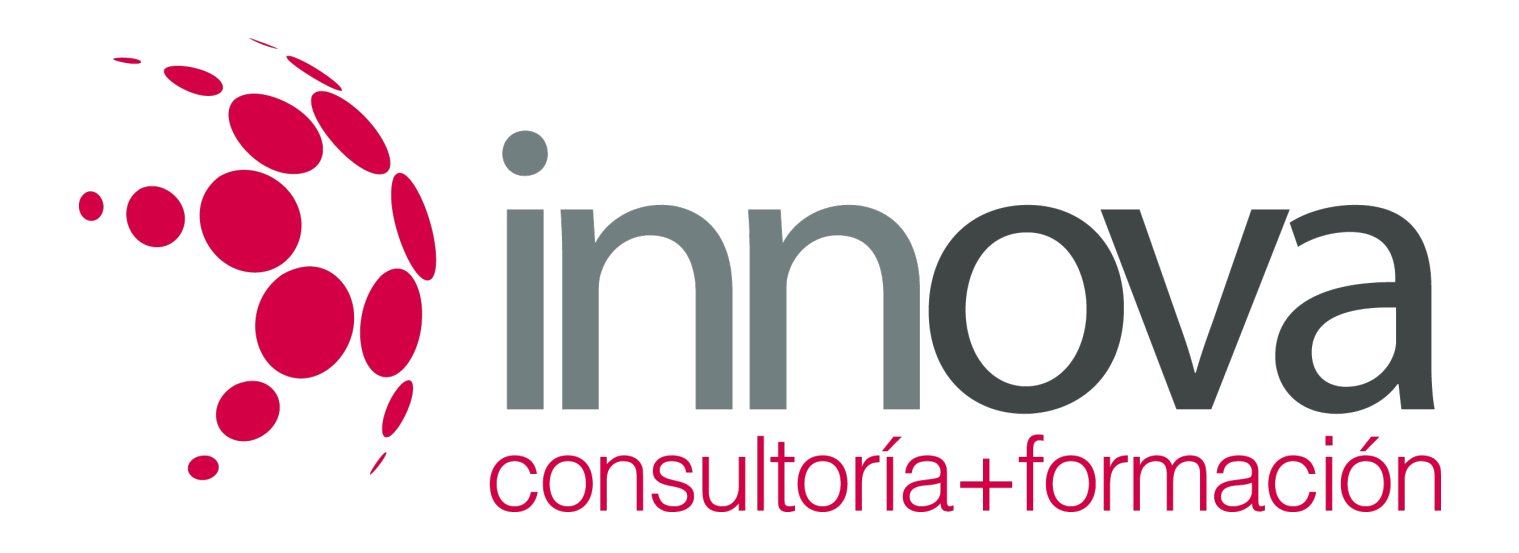

# **INFORMATICA BASICA**

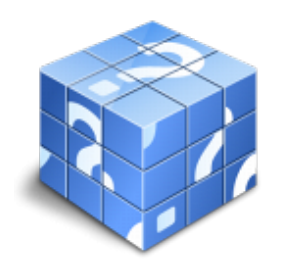

**Área:** INFORMÁTICA Y COMUNICACIONES **Modalidad:** Teleformación **Duración:** 100 h **Precio:** 520.00€

[Curso Bonificable](https://innova.campusdeformacion.com/bonificaciones_ft.php) **[Contactar](https://innova.campusdeformacion.com/catalogo.php?id=43084#p_solicitud)** [Recomendar](https://innova.campusdeformacion.com/recomendar_curso.php?curso=43084&popup=0&url=/catalogo.php?id=43084#p_ficha_curso) [Matricularme](https://innova.campusdeformacion.com/solicitud_publica_curso.php?id_curso=43084)

## **OBJETIVOS**

CURSO INDICADO PARA: aprender de forma cómoda, rápida y sencilla lo más básico de la informática: windows, internet, correo, word. COMO APRENDEMOS: Con los temas multimedia (video tutoriales), escuchamos y vemos en pantalla las explicaciones del profesor, de esta forma aprendemos informática de forma cómoda y sencilla.

# **CONTENIDOS**

WINDOWS 10: CURSO INDICADO PARA: aprender de forma cómoda, rápida y sencilla a utilizar Windows 10. El curso parte desde 0, no se requieren conocimientos previos. COMO APRENDEMOS: Con los temas multimedia (video tutoriales), escuchamos y vemos en pantalla las explicaciones del profesor, de esta forma aprendemos a utilizar Windows de forma cómoda y sencilla. CONTENIDO DEL CURSO TEMAS MULTIMEDIA 1 Inicio 2 Explorador de archivos 3 Configuración sistema 4 Configuración dispositivos 5 Configuración red e internet 6 Configuración personalización 7 Configuración cuentas 8 Configuración hora e idioma 9 Configuración accesibilidad 10 Configuración privacidad 11 Configuración actualización y seguridad 12 Tecla Windows X 13 Tecla Windows X-II 14 Fotos 15 Música 16 Videos 17 Otras aplicaciones Manual de Windows 10 WORD 2016: CURSO INDICADO PARA: aprender de forma cómoda, rápida y sencilla a utilizar el programa Word. El curso parte desde 0, no se requieren conocimientos previos. COMO APRENDEMOS: Con los temas multimedia (video tutoriales), escuchamos y vemos en pantalla las explicaciones del profesor, de esta forma aprendemos a utilizar Word de forma cómoda y sencilla. CONTENIDO DEL CURSO TEMAS MULTIMEDIA 1. Página en blanco o plantilla 2. Tira de menú y menú rápido 3. Formato al texto I 4. Formato al texto II 5. Formato al texto III 6. Formato al texto IV 7. Insertar Tabla 8. Insertar portada 9. Insertar Imagen 10. Insertar formas 11. Opciones archivo 12. Insertar Gráficos 13. Encabezado y pie de página 14. Insertar cuadro de texto 15. Diseño 16. Diseño de página 17. Índice automático 18. Notas al pie y citas 19. Combinar correspondencia 20. Revisar 21. Imprimir 22. Opciones Manual de word 2016. Ejercicios INTERNET - CORREO ELECTRÓNICO : CURSO INDICADO PARA: aprender de forma cómoda, rápida y sencilla a utilizar Internet y el Correo Electrónico. El curso parte desde 0, no se requieren conocimientos previos. COMO APRENDEMOS: Con los temas multimedia (video tutoriales), escuchamos y vemos en pantalla las explicaciones del profesor, de esta forma aprendemos a utilizar Internet y el Correo Electrónico de forma cómoda y sencilla. CONTENIDO DEL CURSO TEMAS MULTIMEDIA 1. Conectar a internet 2. Wifi en el móvil 3. Microsoft Edge I 4. Microsoft Edge II 5. Mozilla Firefox 6. Chrome 7. Correo electrónico I 8. Correo electrónico II 9. Correo electrónico II 10. Correo electrónico IV 11. Paypal I 12. Paypal II 13. Virus 14. Play Store 15. Gmail en el móvil 16. Whatsapp 17. Facebook 18. Youtube 19. Buscar Manual de Internet y Correo Electrónico

# consultoría+formación

### **METODOLOGIA**

- **Total libertad de horarios** para realizar el curso desde cualquier ordenador con conexión a Internet, **sin importar el sitio desde el que lo haga**. Puede comenzar la sesión en el momento del día que le sea más conveniente y dedicar el tiempo de estudio que estime más oportuno.
- En todo momento contará con un el **asesoramiento de un tutor personalizado** que le guiará en su proceso de aprendizaje, ayudándole a conseguir los objetivos establecidos.
- **Hacer para aprender**, el alumno no debe ser pasivo respecto al material suministrado sino que debe participar, elaborando soluciones para los ejercicios propuestos e interactuando, de forma controlada, con el resto de usuarios.
- **El aprendizaje se realiza de una manera amena y distendida**. Para ello el tutor se comunica con su alumno y lo motiva a participar activamente en su proceso formativo. Le facilita resúmenes teóricos de los contenidos y, va controlando su progreso a través de diversos ejercicios como por ejemplo: test de autoevaluación, casos prácticos, búsqueda de información en Internet o participación en debates junto al resto de compañeros.
- **Los contenidos del curso se actualizan para que siempre respondan a las necesidades reales del mercado.** El departamento multimedia incorpora gráficos, imágenes, videos, sonidos y elementos interactivos que complementan el aprendizaje del alumno ayudándole a finalizar el curso con éxito.

# **REQUISITOS**

Los requisitos técnicos mínimos son:

- Navegador Microsoft Internet Explorer 5.5 o superior, con plugin de Flash, cookies y JavaScript habilitados. No se garantiza su óptimo funcionamiento en otros navegadores como Firefox, Netscape, Mozilla, etc.
- Resolución de pantalla de 800x600 y 16 bits de color o superior.
- Procesador Pentium II a 300 Mhz o superior.
- 32 Mbytes de RAM o superior.